## **Obsah**

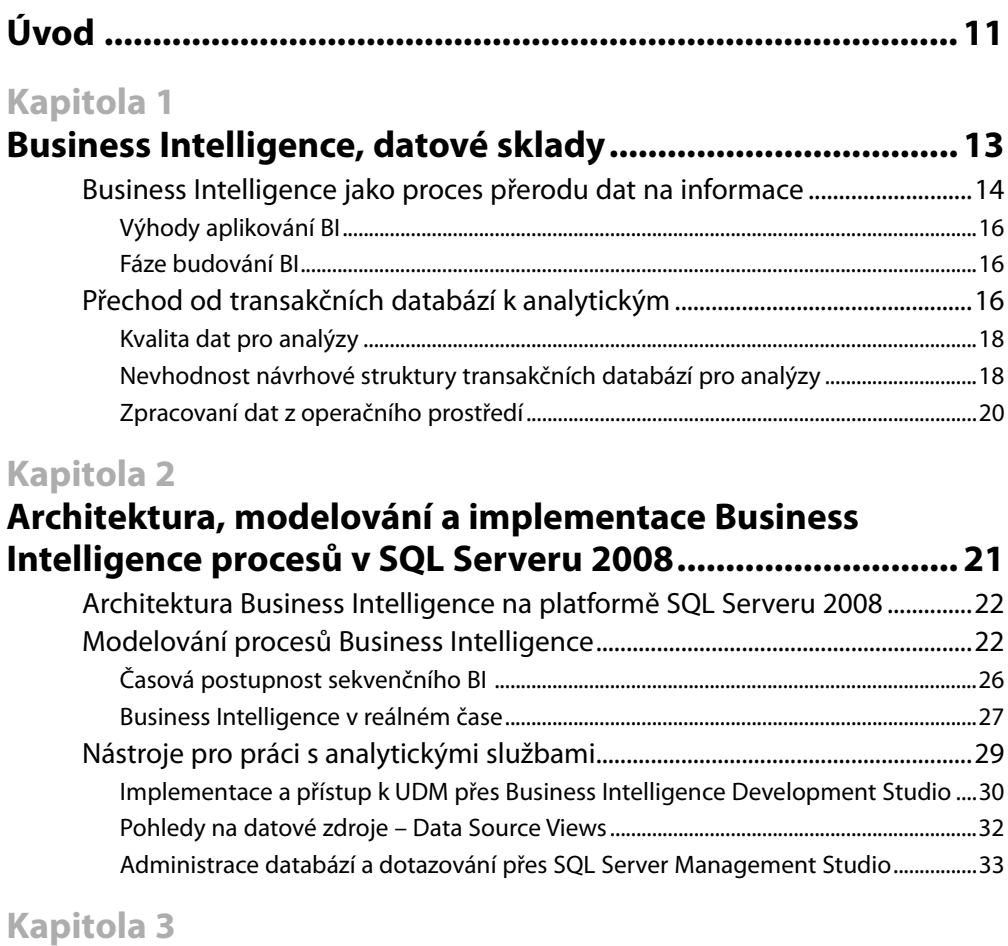

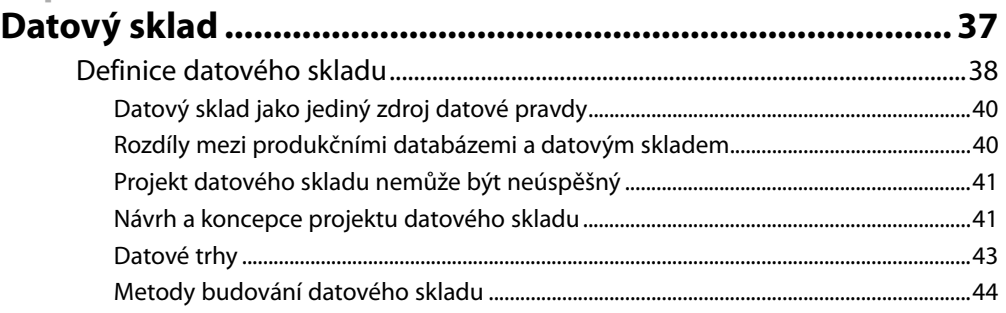

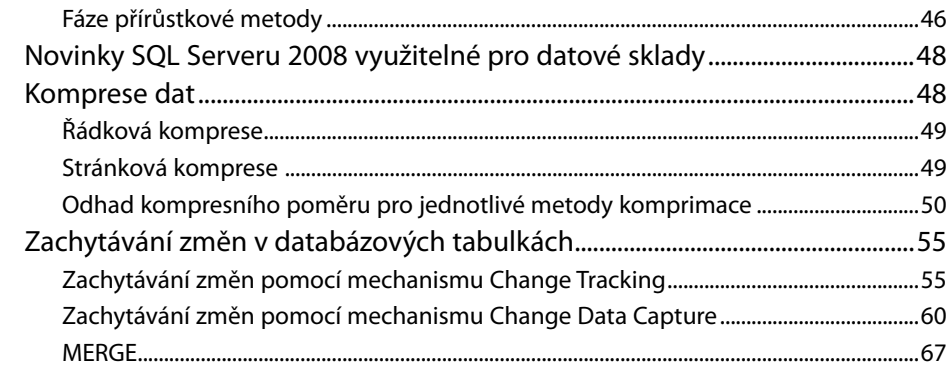

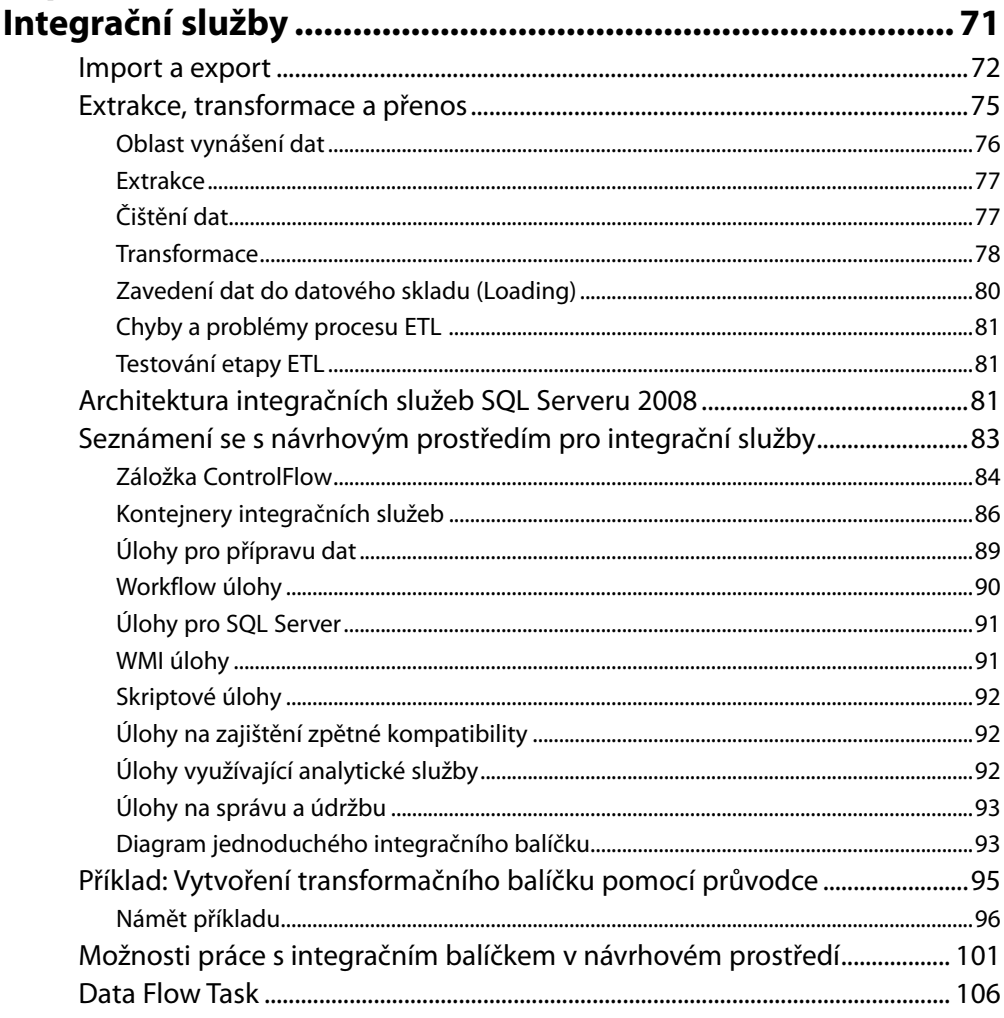

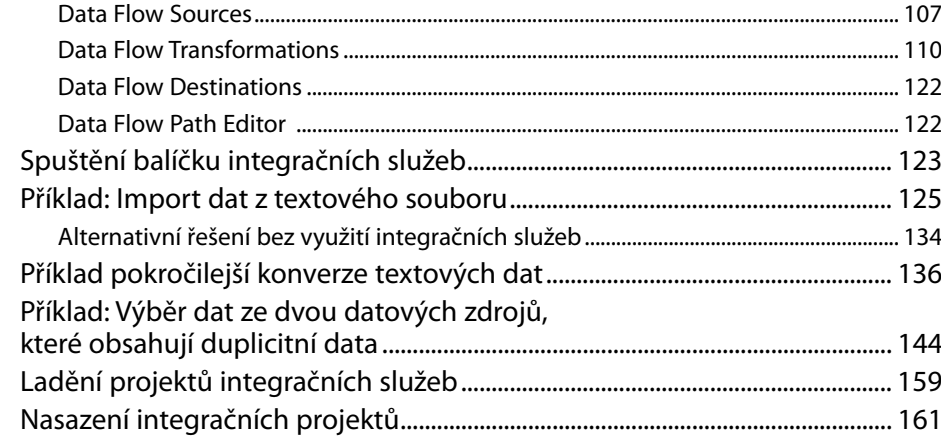

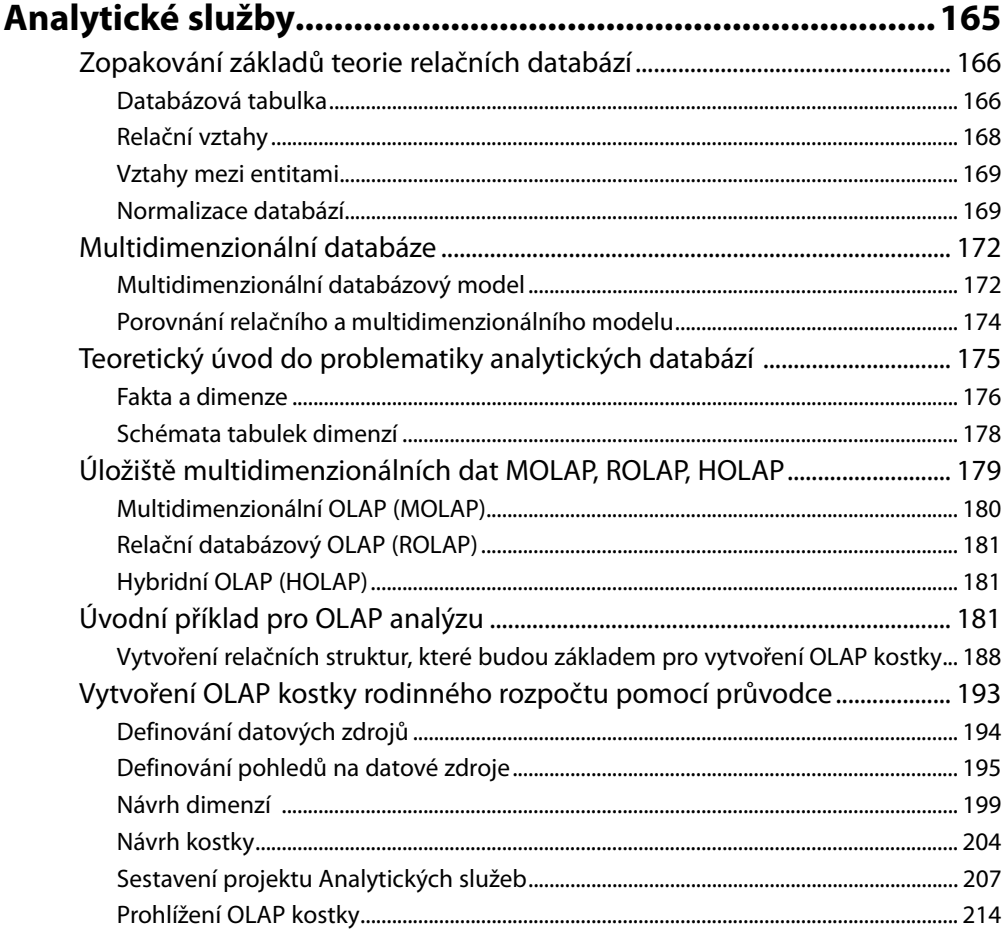

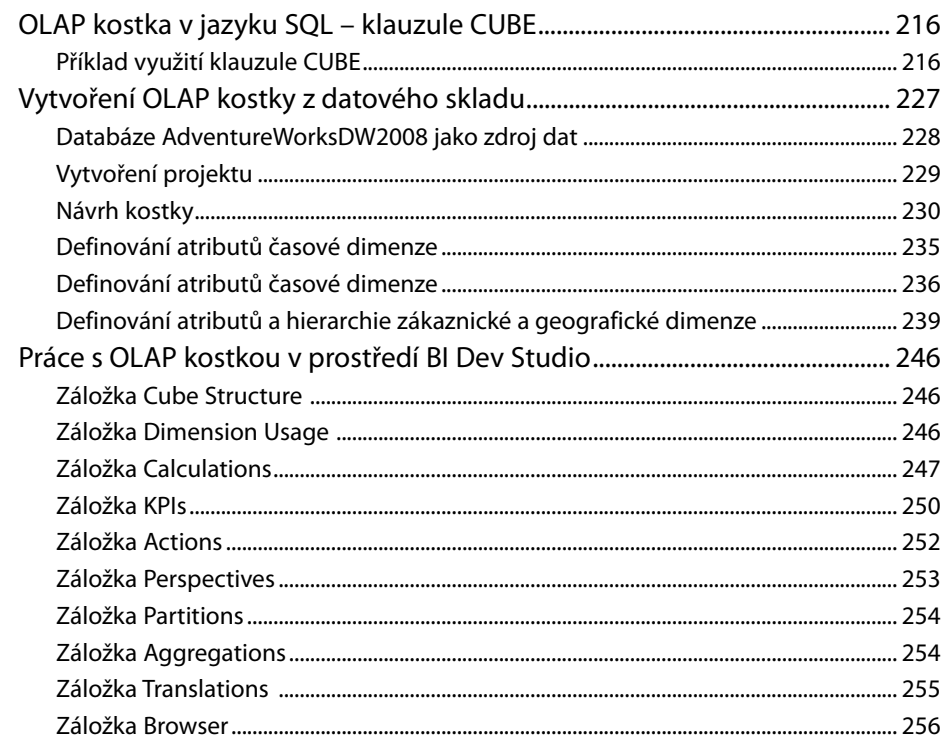

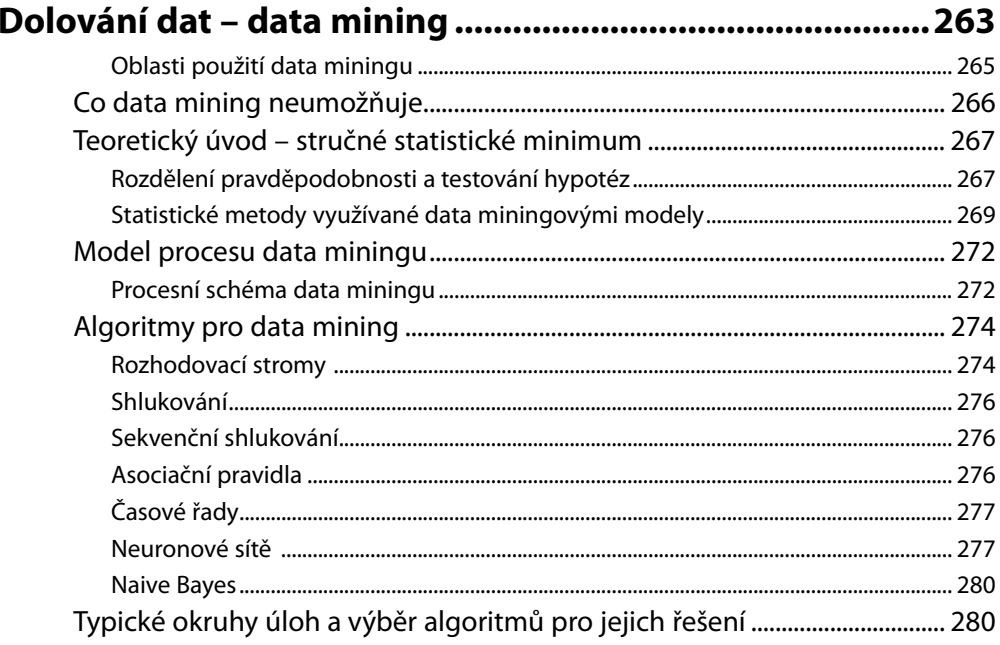

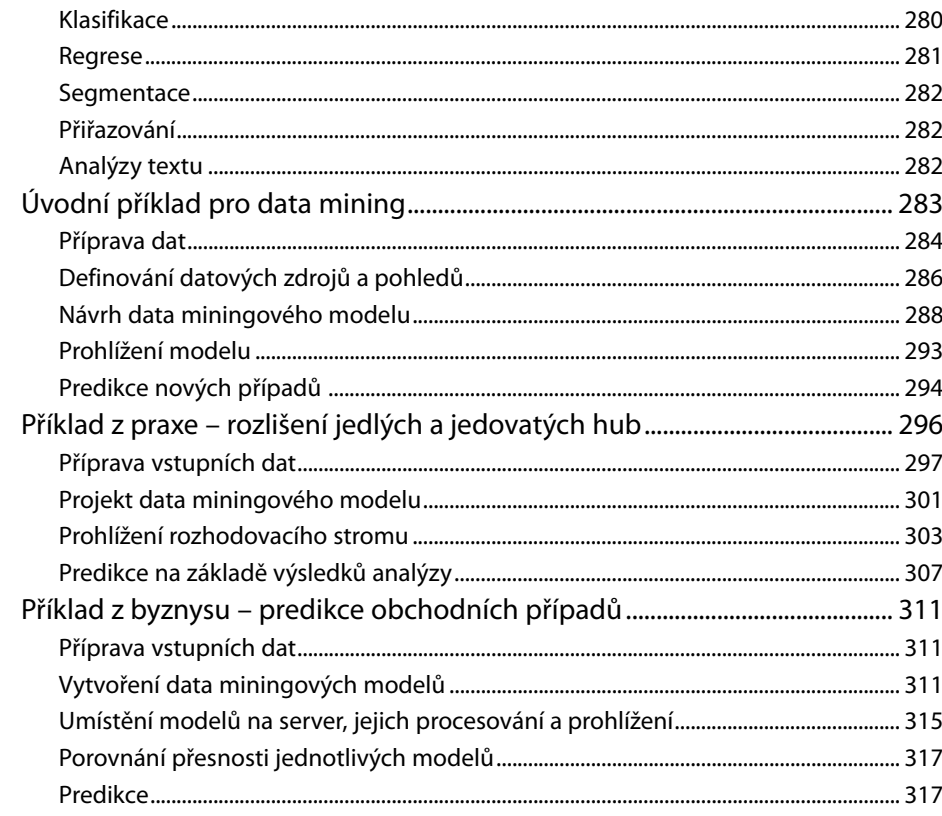

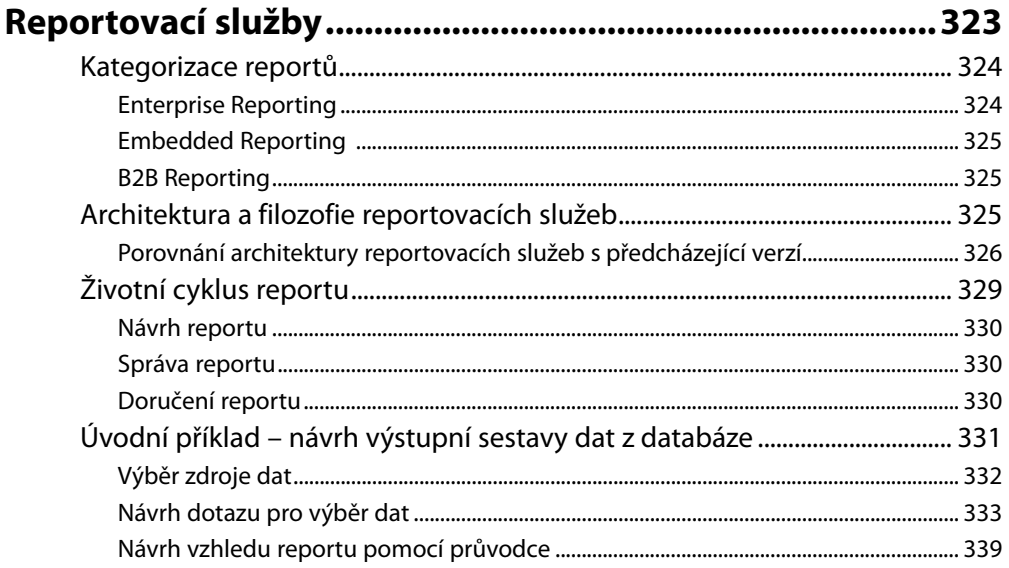

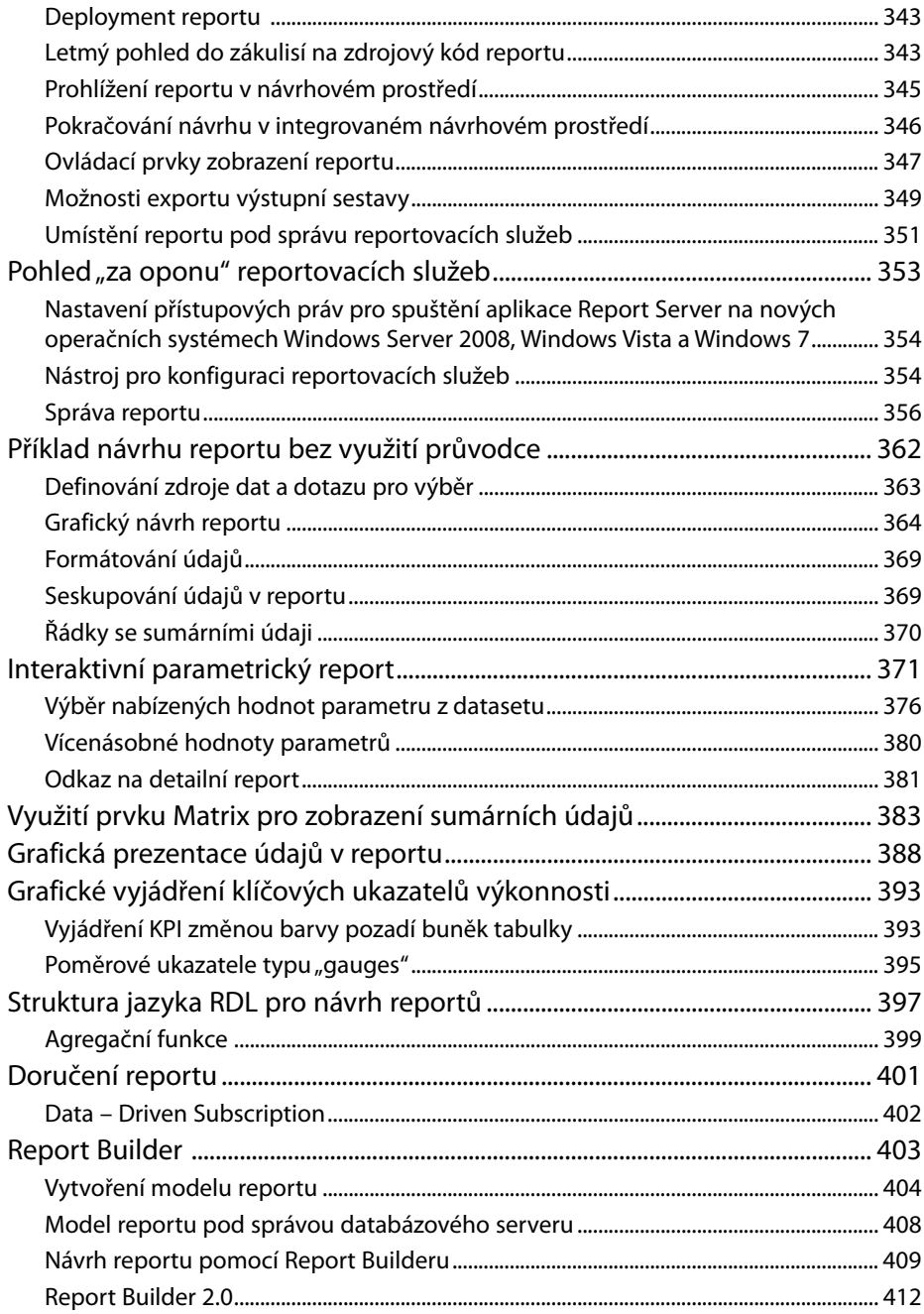

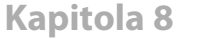

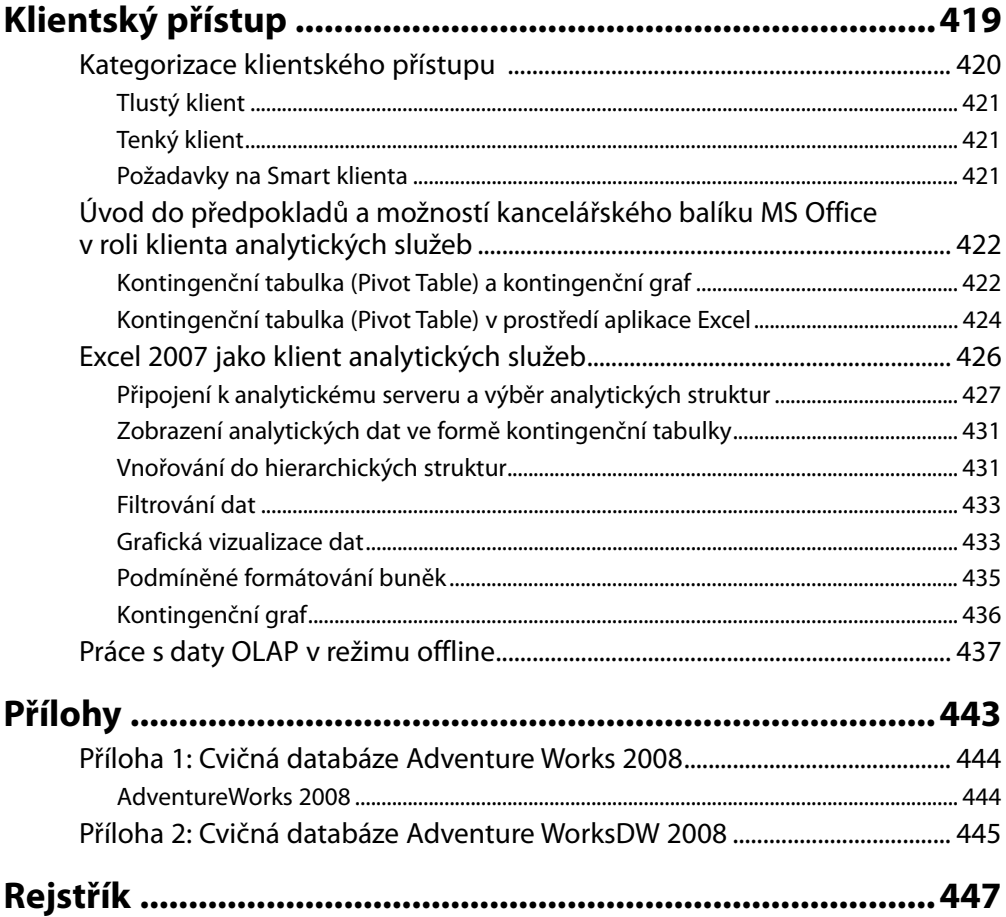

# **Úvod**

Současná situace v oblasti využívání údajů pro podporu rozhodování je podmíněná neustále se měnícími požadavky byznysu, přičemž údaje uchovávané jednotlivými subsystémy podnikové informatiky v mnohých firmách nedokážou na tyto požadavky operativně reagovat. Aby byly informace pro podporu rozhodování relevantní, musí být poskytnuté v reálném čase a v požadovaném formátu, a to na úrovni strategické, taktické i operační. Úspěšné řízení firem organizací nezajistí množství údajů, ale rychlost a přesnost, s jakou se manažerům daří z těchto údajů získávat klíčové informace pro řízení podniku. Největší výzvou dneška je porozumění celkovým obchodním datům, speciálně tomu, jaká klíčová data existují, kde jsou uložena, co je jejich zdrojem, jaké jsou jejich závislosti (jestli jsou) a jaký je způsob integrace s ostatními systémy.

Business Intelligence jako proces přeměny údajů na informace a poznatky je jedním z nejdynamičtěji rostoucích odvětví informačních technologií. Nejvíce se využívá v podnikových informačních systémech, ale nachází si cestu i do různých laboratoří, například ve zdravotnictví, a také do oblasti vý zkumu a vývoje. Problematiku analytických databází a datových skladů, dolování dat (data mining) zahrnuje nejen technologické aspekty, ale i plánování, návrh, zavedení a řízení konkrétního projektu databáze nebo datového skladu.

BI je nadále oblastí vysoké priority a zvyšujících se výdajů pro organizace, které chtějí zlepšit svůj rozhodovací proces založený na údajích sesbíraných z procesů, aplikací a od lidí. Proto je BI hlavní prioritou pro IT exekutivu a zároveň technologií s jednou z nejvyšších návratností.

Hlavní přínosy řešení Business Intelligence spočívají v přechodu z intuitivního rozhodování na rozhodování kvalifikované, realizované na základě kvalitních, konsolidovaných a operativně dostupných informací dodaných ve správný čas správným osobám. To umožňuje zlepšení obchodních a marketingových aktivit, možnost sledování a předvídání trendů, a tedy v konečném důsledku hlavně zvýšení konkurenceschopnosti firmy.

Tato publikace vychází z koncepce knihy Business Intelligence na platformě SQL Server 2005, ale není to ani její jednoduchý upgrade z verze 2005 na verzi 2008 a už vůbec ne rozdílová publikace. Jak vyplývá z názvu, je kniha zaměřená na verzi SQL Server 2008 a snaží se přinést komplexní pohled na problematiku Business Intelligence na této platformě.

Osnova je koncipovaná tak, že po nenáročném teoretickém úvodu do jednotlivých oblastí je těžiště kladeno na praktické zvládnutí dané problematiky na jednoduchých a srozumitelných příkladech. Knihu mohou používat i začátečníci, ale určitá znalost problematiky databází a databázového jazyka SQL bude velkých přínosem.

Přestože problematika analýz a datových skladů se v podnicích pojí s datovými centry s výkonnými servery a mnoha terabytovými úložišti, všechny příklady v knize jsou koncipovány tak, aby je bylo možné vyzkoušet na běžném PC nebo na notebooku. Pro zajímavost uvádíme, že všechny příklady z této knihy byly realizovány a odzkoušeny na notebooku s procesorem Intel Core 2 Duo L7100 taktovaným jen n 1,20 GHz s 2 GB operační paměti, což je v době vydání knihy hardwarová konfigurace dimenzovaná hodně pod optimálním poměrem cena/výkon. Přesněji, na tomto notebooku běžel virtuální počítač Virtual PC 2007 využívající 1 GB paměti. Až na tomto virtuálním počítači byla nainstalovaná verze SQL Server 2008 Enterprise Edition.